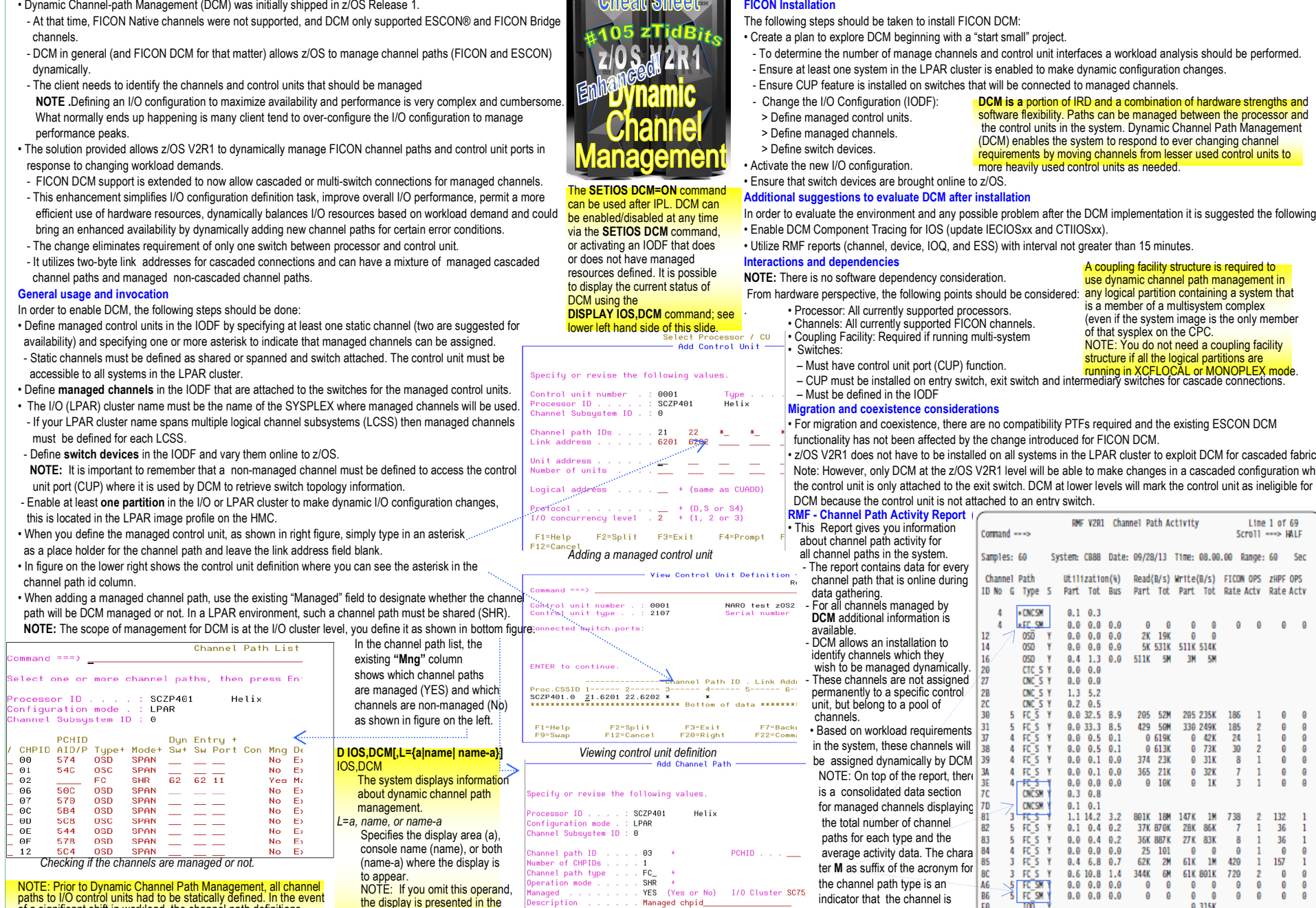

NOTE: Prior to Dynamic Channel Path Management, all channel<br>paths to I/O control units had to be statically defined. In the event<br>of a significant shift in workload, the channel path definitions would have to be reevaluated, manually updated via HCD, and<br>activated or POR'ed into the configuration. Dynamic Channel Path Management lets Workload Manağement dynamically move channel<br>paths through the ESCON® Director from one I/O control unit to<br>another, in response to changes in the workload requirements.

*Adding a managed channel path*

In order to evaluate the environment and any possible problem after the DCM implementation it is suggested the following:

 z/OS V2R1 does not have to be installed on all systems in the LPAR cluster to exploit DCM for cascaded fabrics. o make changes in a cascaded configuration wher

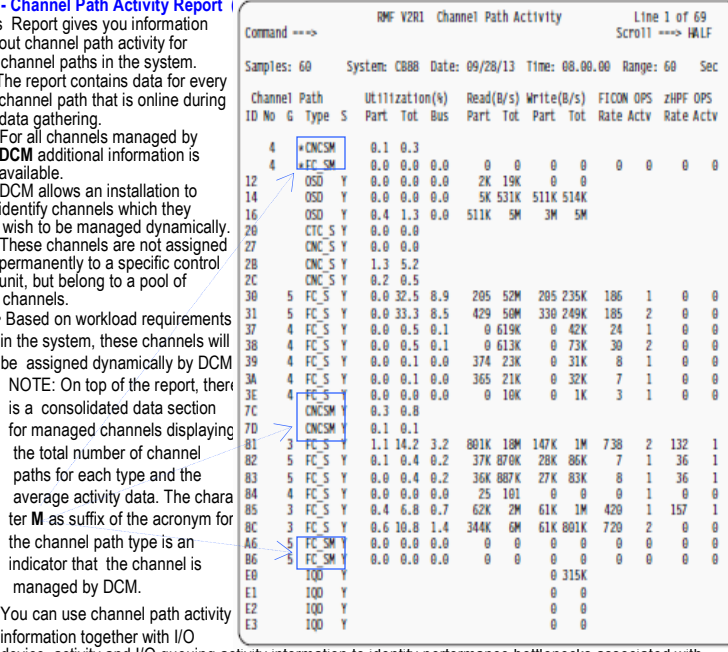

 device activity and I/O queuing activity information to identify performance bottlenecks associated withchannel paths.

**FICON Installation** 

NOTE: If you omit this operand,<br>the display is presented in the first available area or the message area of the console through which you enter thecommand.